## 清科白动化

. \_ \_ \_ \_ \_ \_ \_

CCLINK\_IE\_Field Basic LUC-CE R PLC

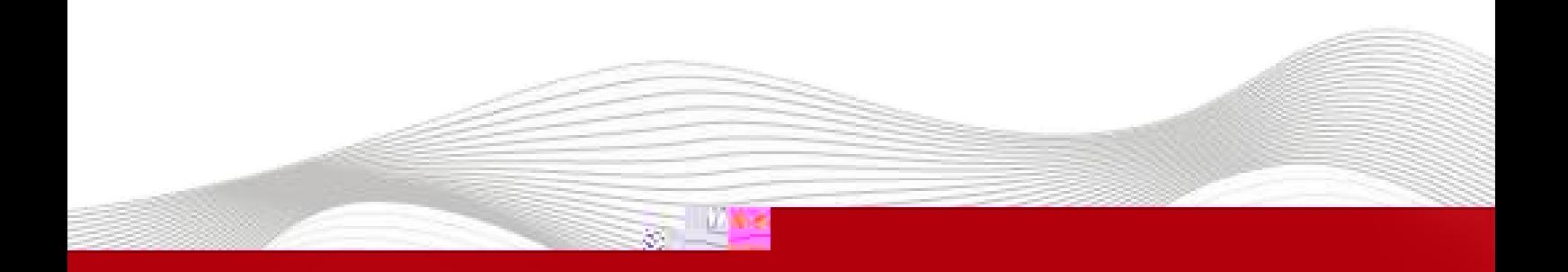

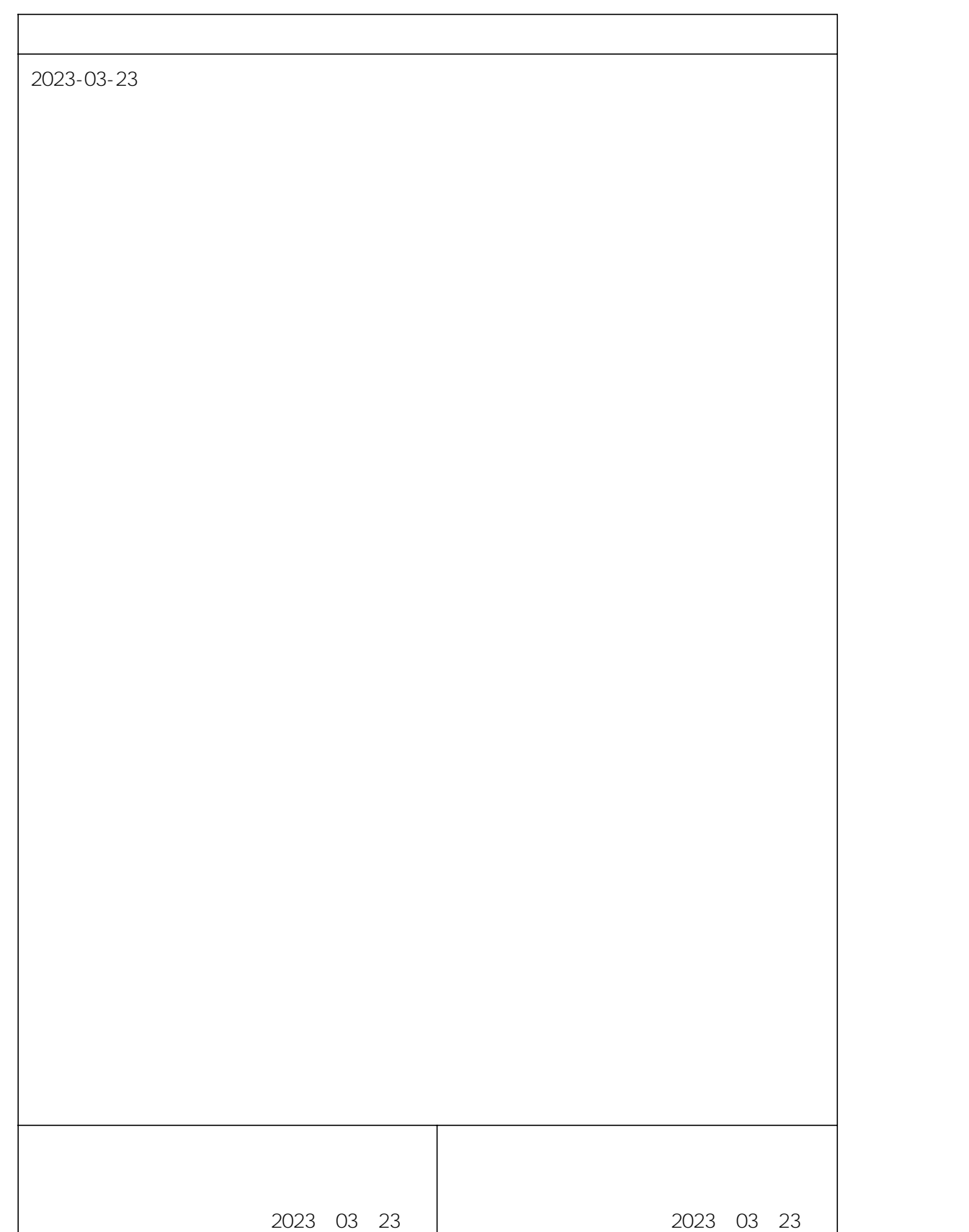

\_\_\_\_\_\_\_\_\_\_\_\_\_\_\_\_\_\_\_\_\_\_\_\_

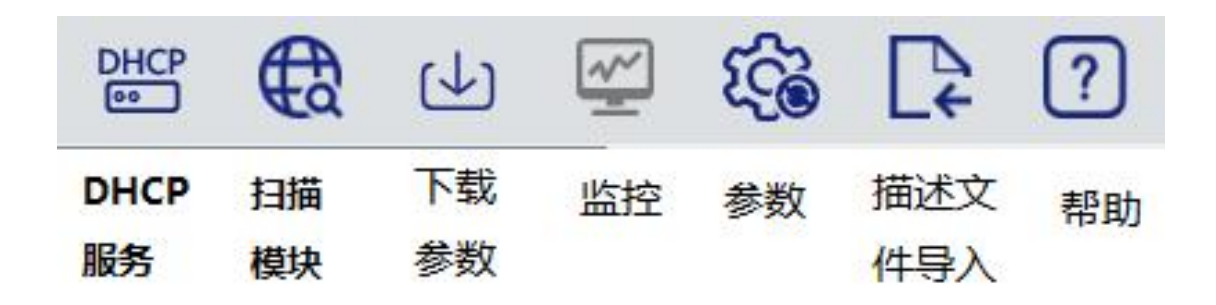

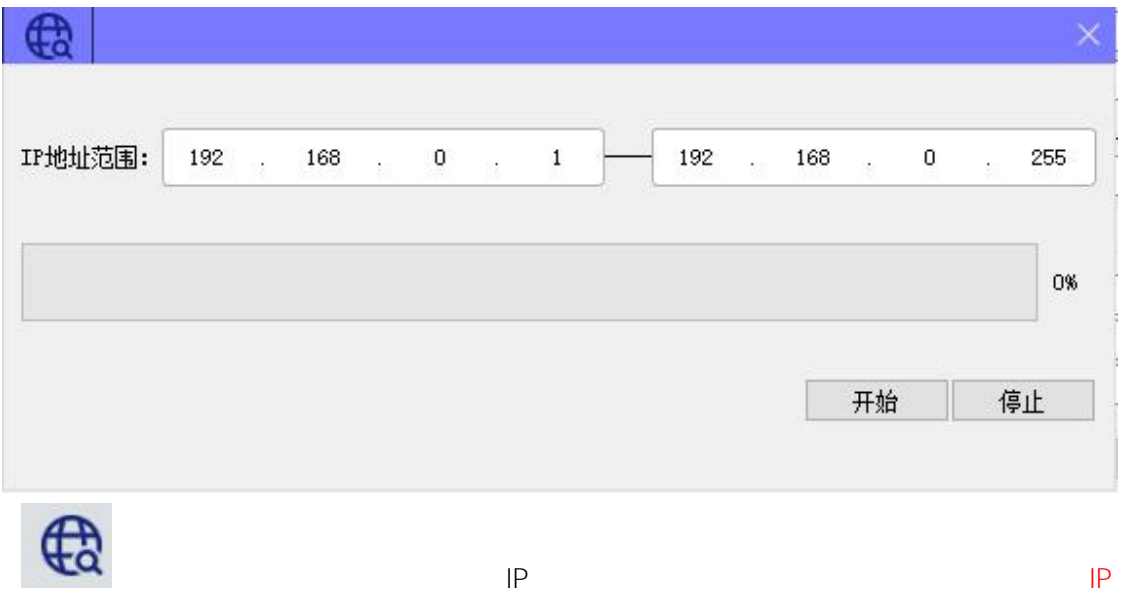

 $\mathbf{u} = \mathbf{u}$  $IP$ **O** LA\_Config 西高 1 1 □ 最 山 逸 【→ ?】 简体中文<br>·  $LUC-CE(192.168.0.2)$ 模块参数  $LUC-CE  
TC-BA-CC-00-00-00$ </u> **EXECUTE 2511600** 模块类型 物理地址: 192.168.0.2<br>255.255.255.0 IP 地址: 子网掩码: 192.168.0.2 默认网关 ·<br>扩展数量:  $\overline{r}$ V1.01 Nov 18 202211:35:50 固件版本 **NONE**<br>0\_Size(byte) C\_Size(byte) 背板蕨本 I\_SIZE(byte)<br>2<br>-扩展模块信息  $|0\rangle$  $\mathbb{R}$ サルバス<br>模块类型:<br>固件版本: 量度

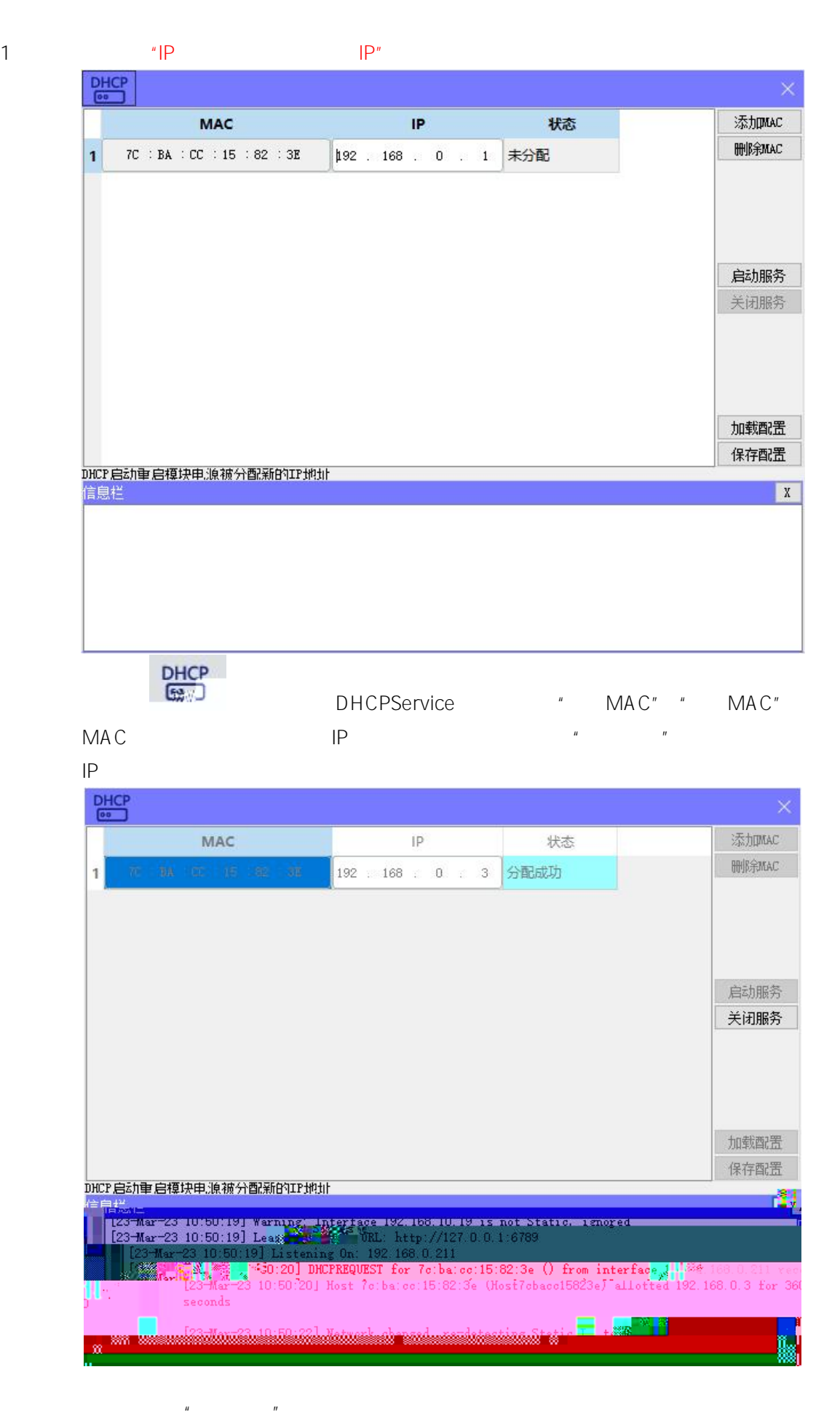

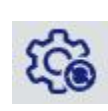

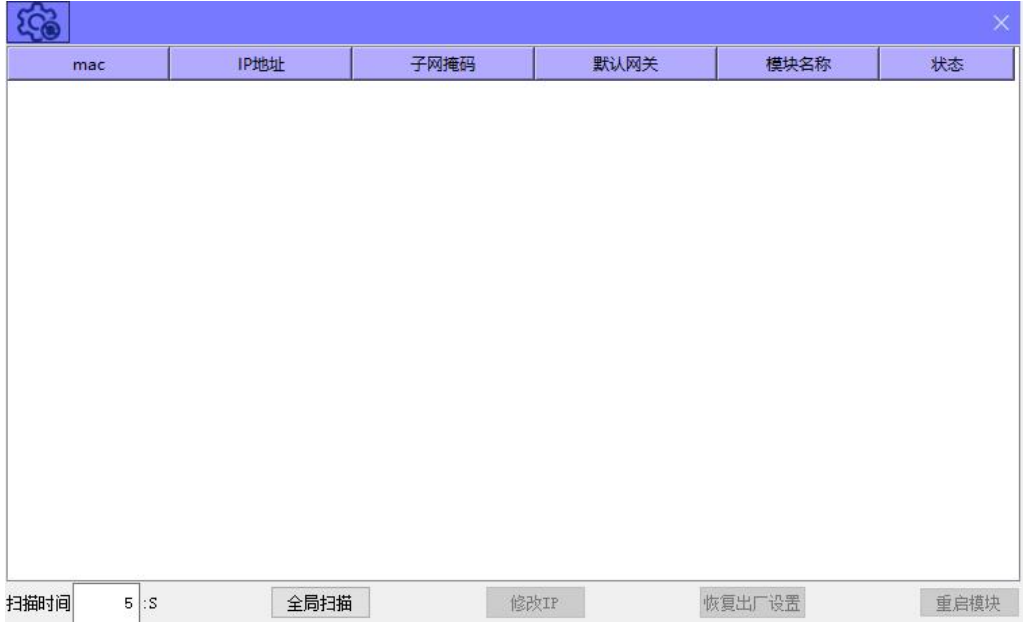

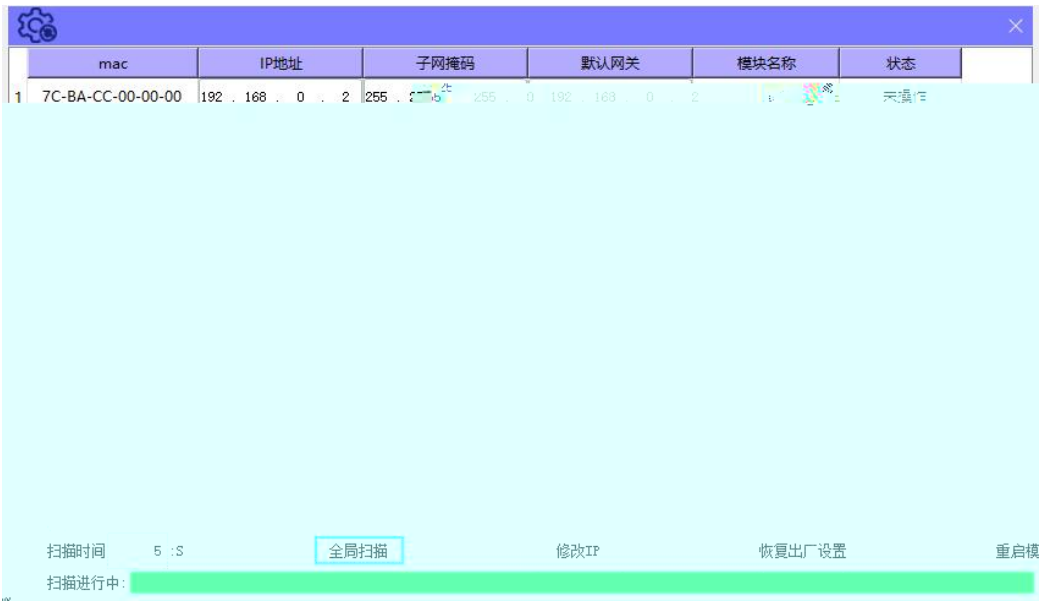

 $IP$  $|P''|$  $|P|$  $\bar{u}$ 

### GX Words 3  $\blacksquare$   $\blacksquare$   $\blacksquare$   $\blacksquare$   $\blacksquare$  PLC CPU 5U CPU

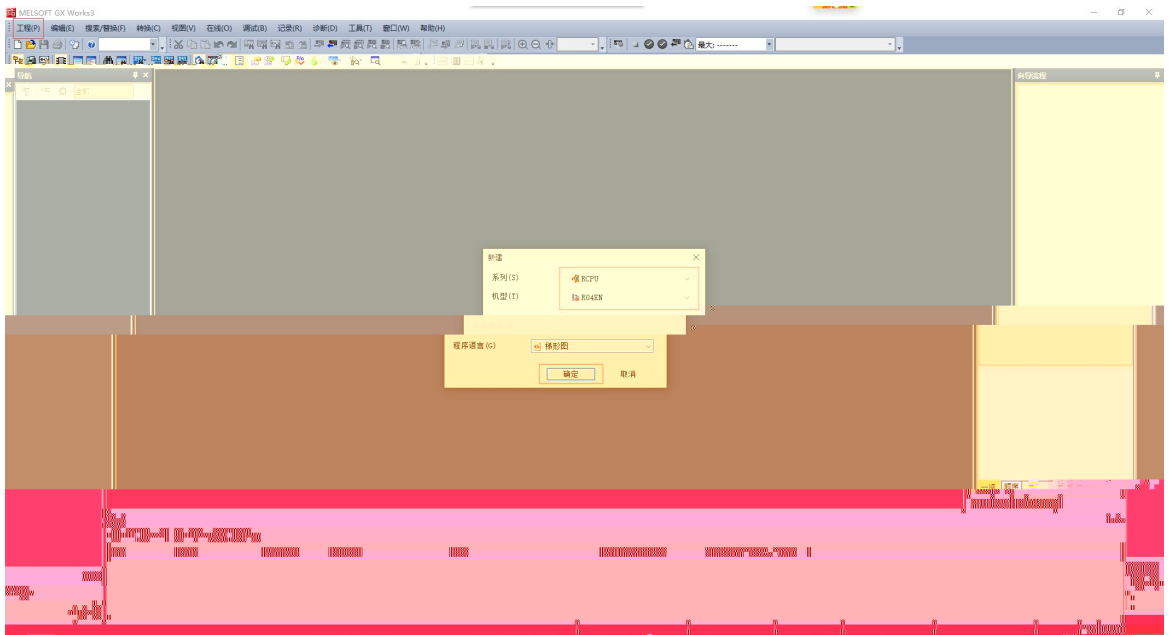

### /FX5UCPU/ /

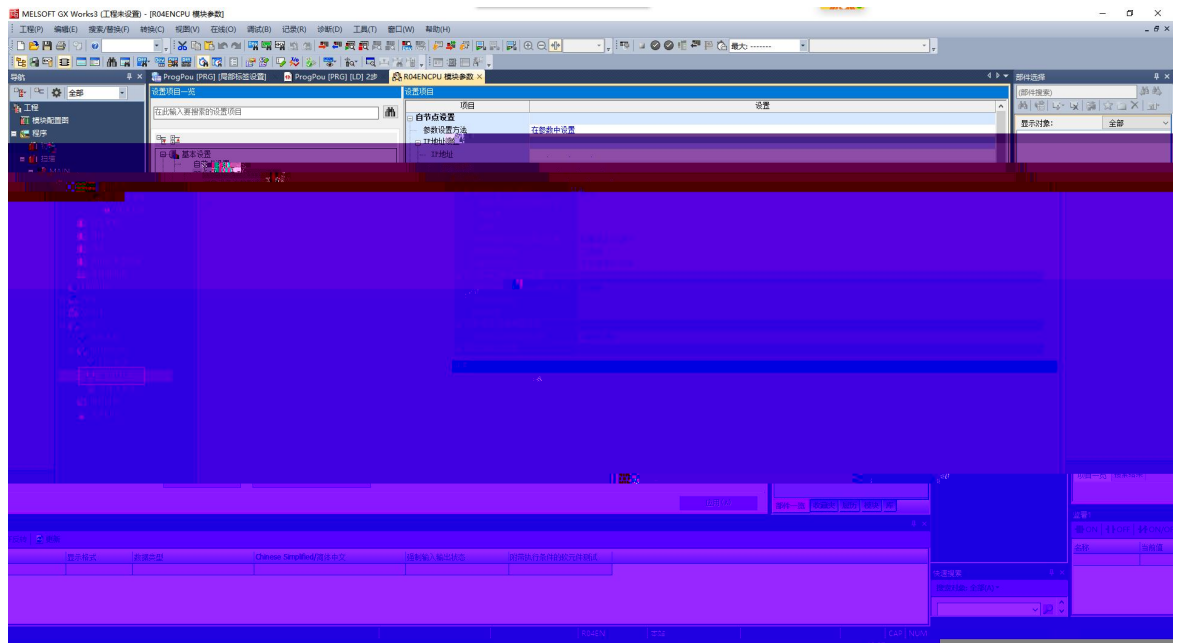

PLC

CC-Link IE Pjield Basicb¢ê " y} €-' ø P # Yhi %

**CC-Link IE Field Basic** 

 $\overline{10}$ 

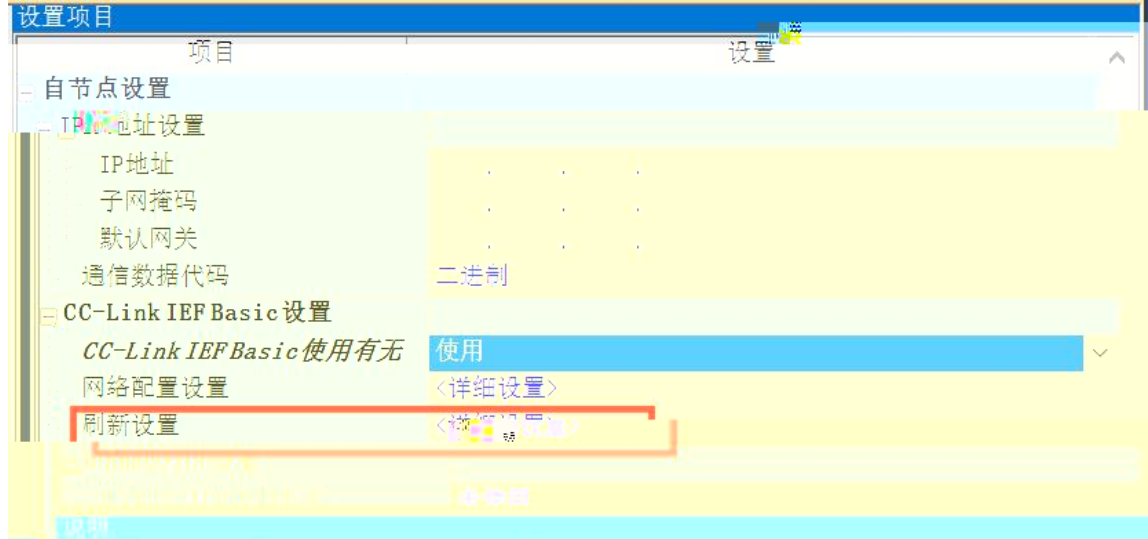

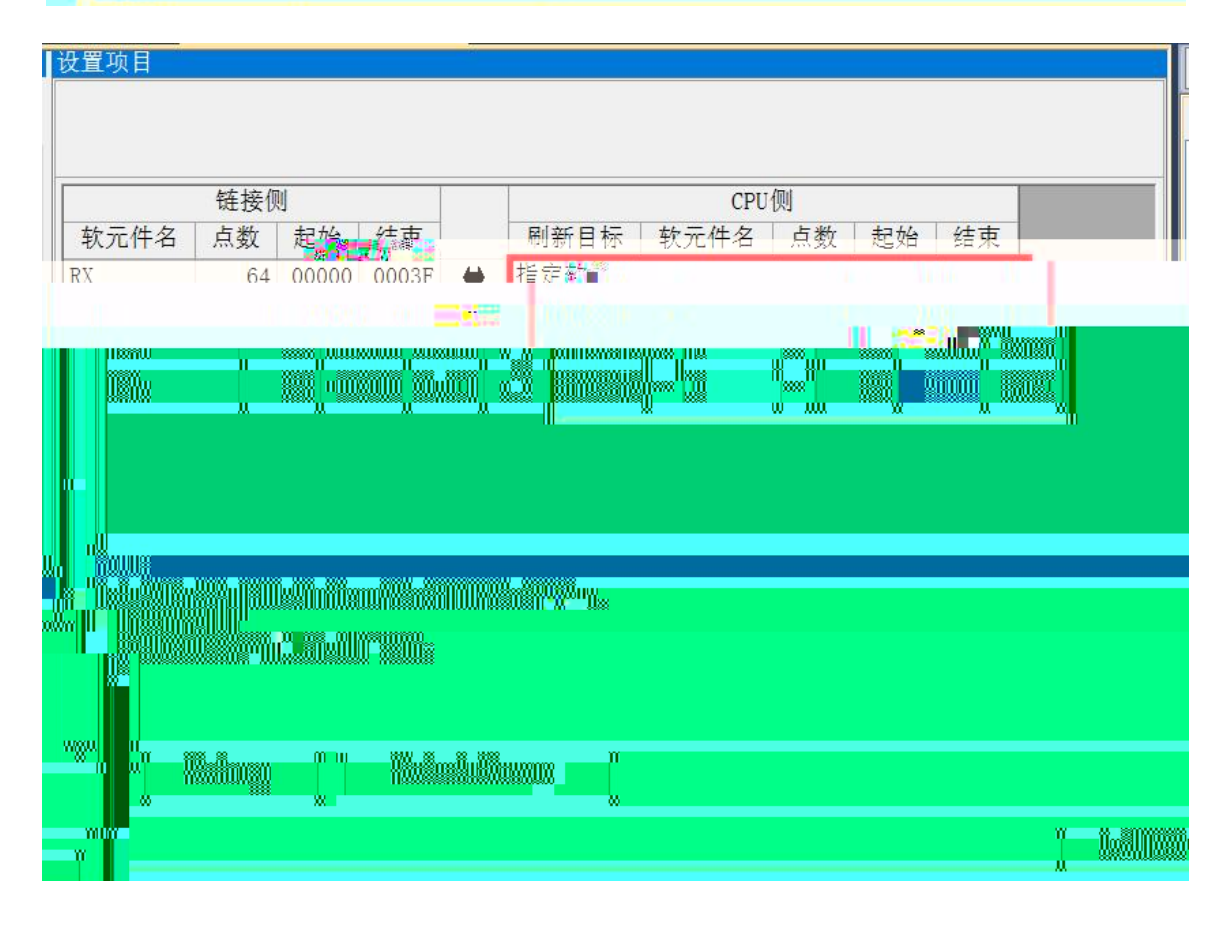

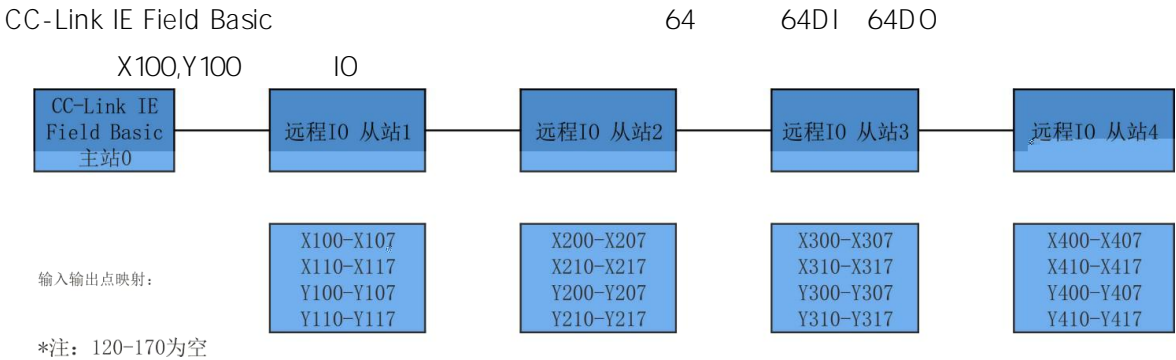

#### Field Basic  $\overline{10}$

CC-Link IEF Basic诊断  $\times$ **CC-Link IE Elield** IP地址显示切换 监视状态 Basic **◎ 10进制(D)** ○ 16进制(H) 监视中 监视开始(S) 监视停止(T)  $\overline{\phantom{a}}$ 对象模块指定 ●CPU(P) ○模块(U) 主站状态 **ILESAN** *(参<sup>数)</sup>*<br>5总数 <sup>1</sup> 员 IP地址 192.168.0.150 错误代码 无错误 错误详细(E)...  $\overline{\mathbf{w}}$ 狱态 **既略诊断** 接扫描时间/错误状态站数 错误站数: 0 未确定站数: 0  $#No.1$ 当前 2 嘿," . 最大  $4 \text{ ms}$ 最小  $1$ <sub>ms</sub>  $=$  ms 最大  $\overline{=}$  ms  $\mathbb{H}$ No. 2 当前 最小  $=$  ms  $\approx$ ī. 组No. 3 当前  $=$  ms 最大 ⋥ 最小  $=$  ms Ξ  $ms$ Ţ 最大 τ 最小  $\Box$ ms Ė 组No. 4 当前  $\vert$  ms  $\mathbb{I}$  ms - 12 田诊断 谂 对象组 组图 [7] 12:数 保留&<br>1 足设置 错误详细<br>错误详细 传送状态<br>位達于 最新禁止<br>见借10 IP地址:  $1$ 上设牌  $192, 168, 0, 5$  $\circ$  $\circ$ 22 Jul <u>oor</u>  $\frac{1}{2}$  $\frac{1}{2}$  $\frac{1}{2}$  $\begin{array}{c} - & - \\ - & - \end{array}$  $\frac{1}{2}$  $\frac{1}{2}$  $\frac{1}{2}$  $\frac{1}{2}$  $\frac{1}{2}$  $\frac{1}{2}$  $\frac{1}{2}$  $\frac{1}{2} \frac{1}{2} \frac{$  $\frac{1}{2}$  $\frac{1}{2}$  $\frac{1}{2}$  $\frac{1}{2}$  $\frac{1}{2}$  .  $\frac{1}{2}$  $\frac{1}{2}$  $\frac{1}{2}$  $\sim$  15

"CC-Link IE

 $\boldsymbol{u}$ 

# PLC

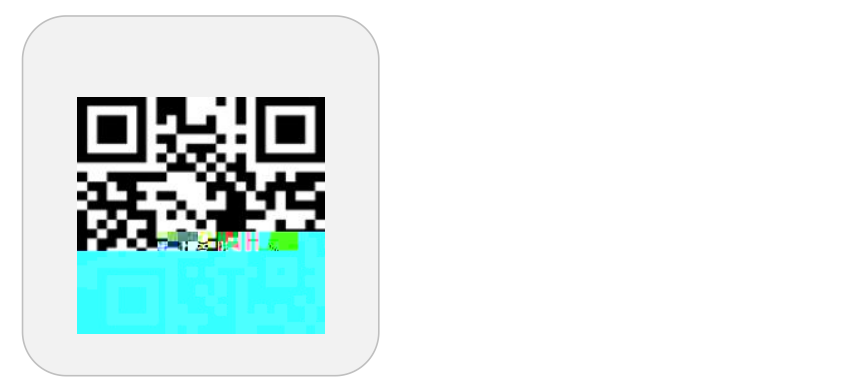

### **LATELES**

 $\mathcal{L}(\mathcal{A}^{\mathcal{A}})^{\mathcal{A}}(\mathcal{A}^{\mathcal{A}})$ 

 $13.4$  and at 14, at after  $\bar{G}$ 

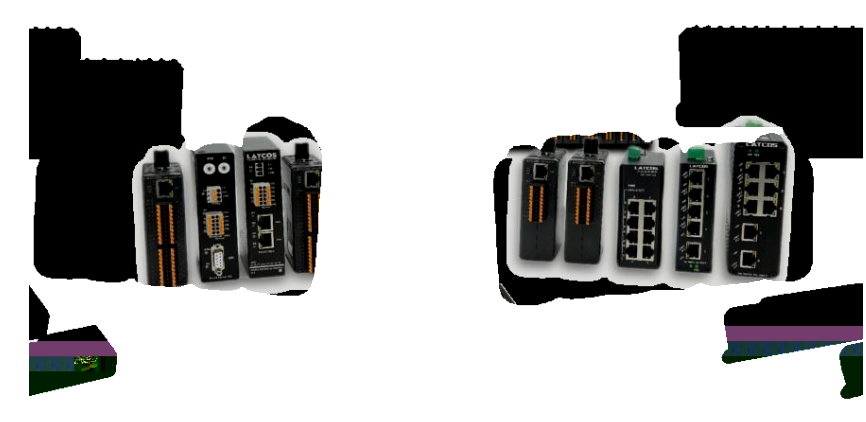

www.latcos.cn